**C-2000-00** 

**股票链接打不开了怎么办——网页打不开,上面说是不良**

 $\overline{1/3}$ 

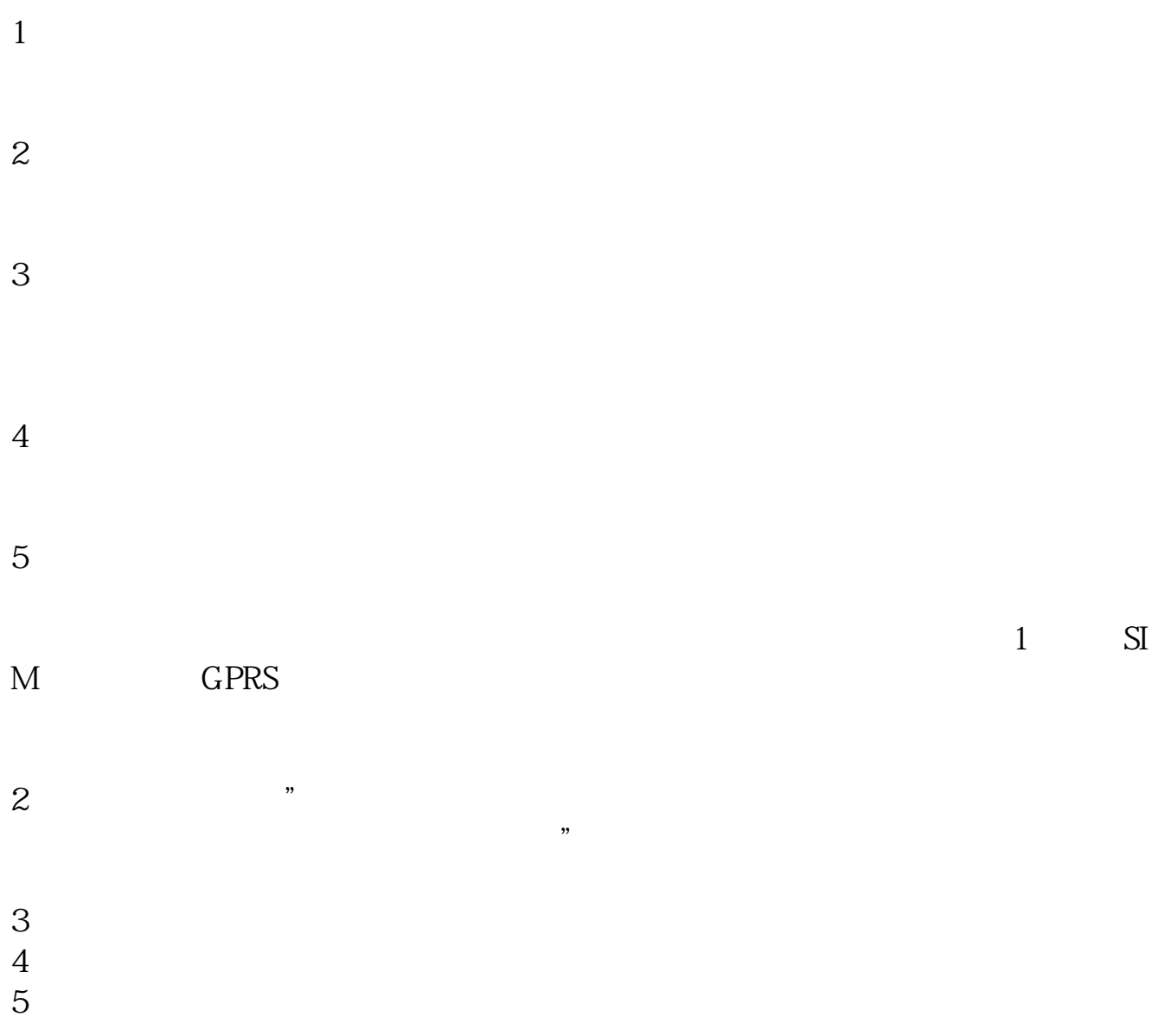

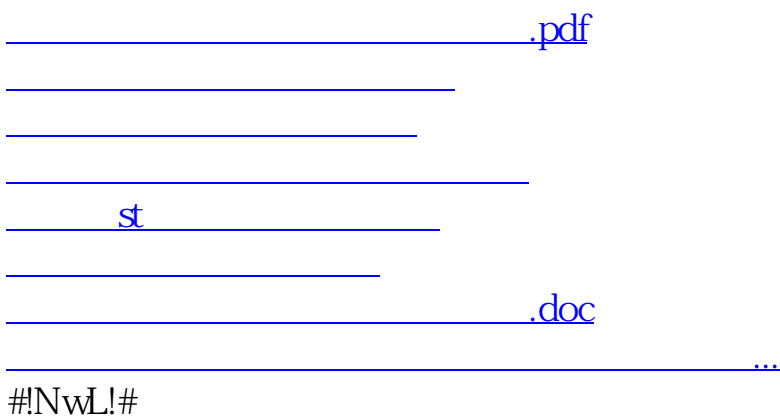

<https://www.gupiaozhishiba.com/book/9589703.html>